SAP ABAP table J\_3RFTAX\_ASSIGN {Tax hierarchy assignment to company code}

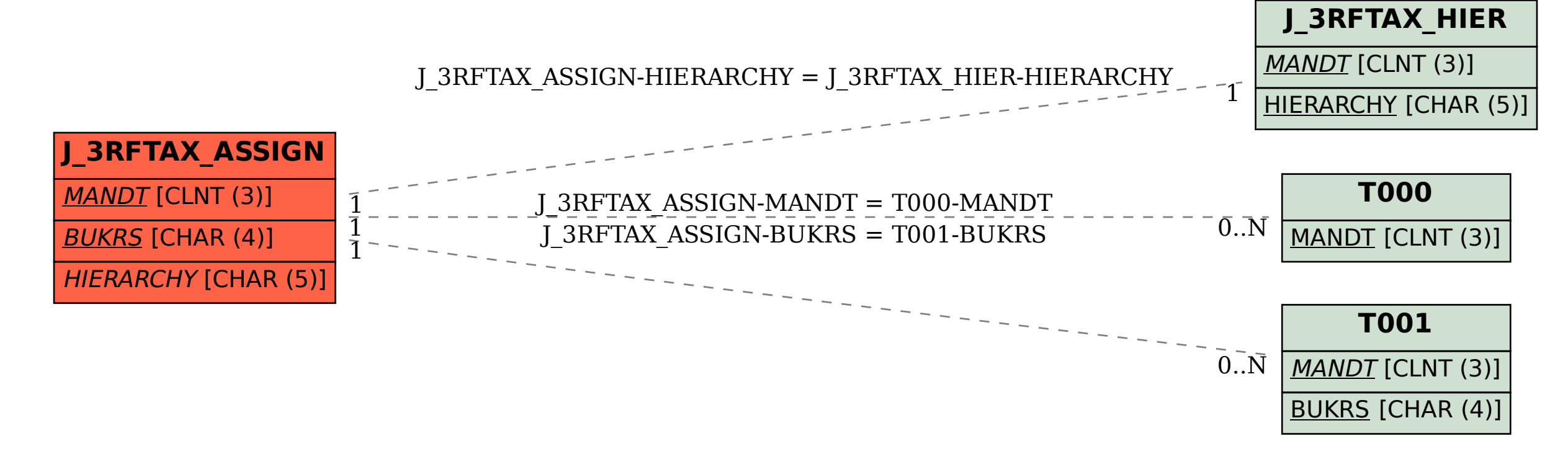